# PPPoE  $\zeta$  $\blacksquare$  Psec  $\blacksquare$

 $($   $)$ 

XR-380/DES XR-410 XR-440/C XR-640/CD XR-1000 ver 2.0 XR-1000/TX4

## マルチセッション利用時におけるIPsecを利用した接続構成例 2

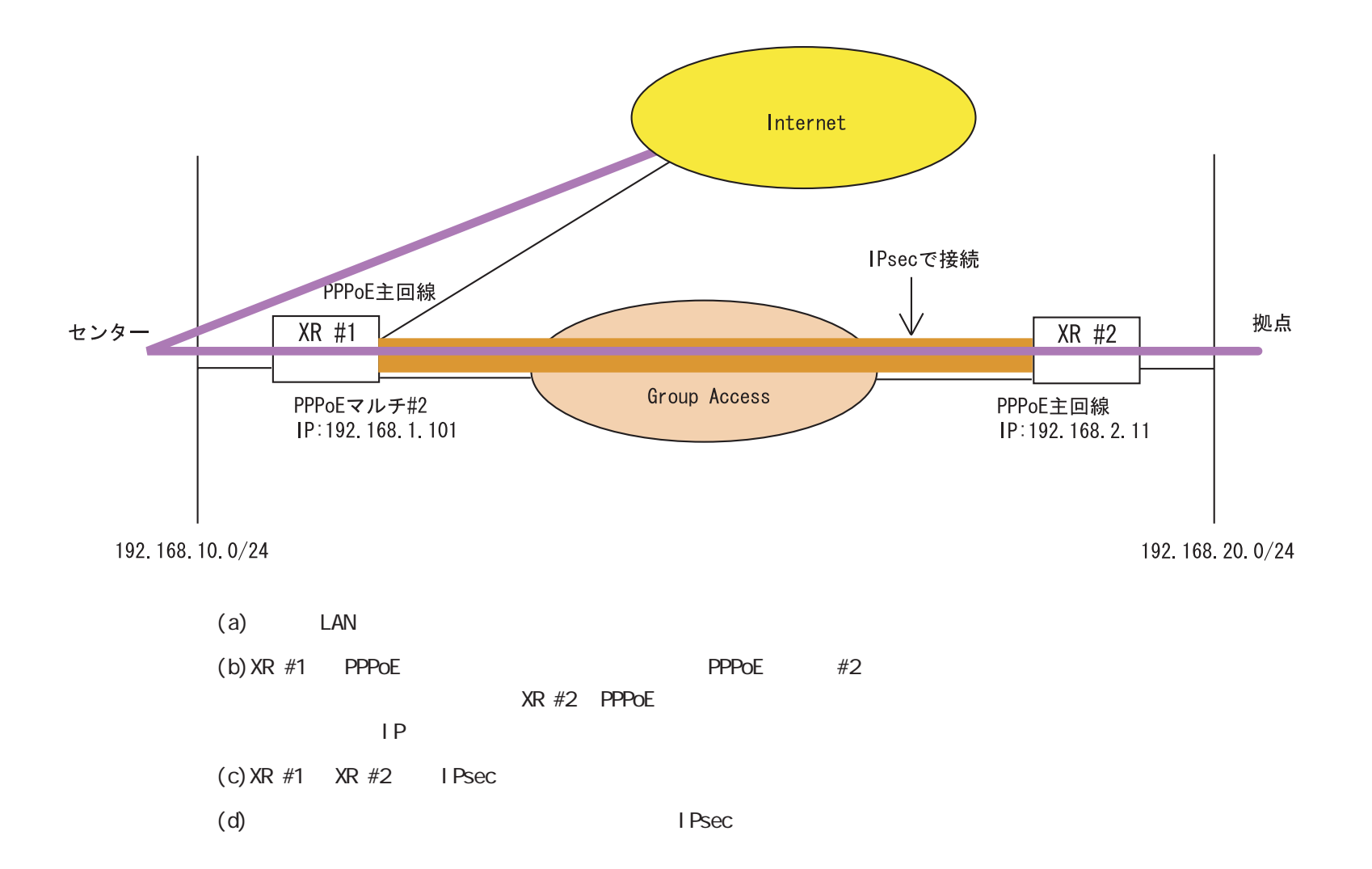

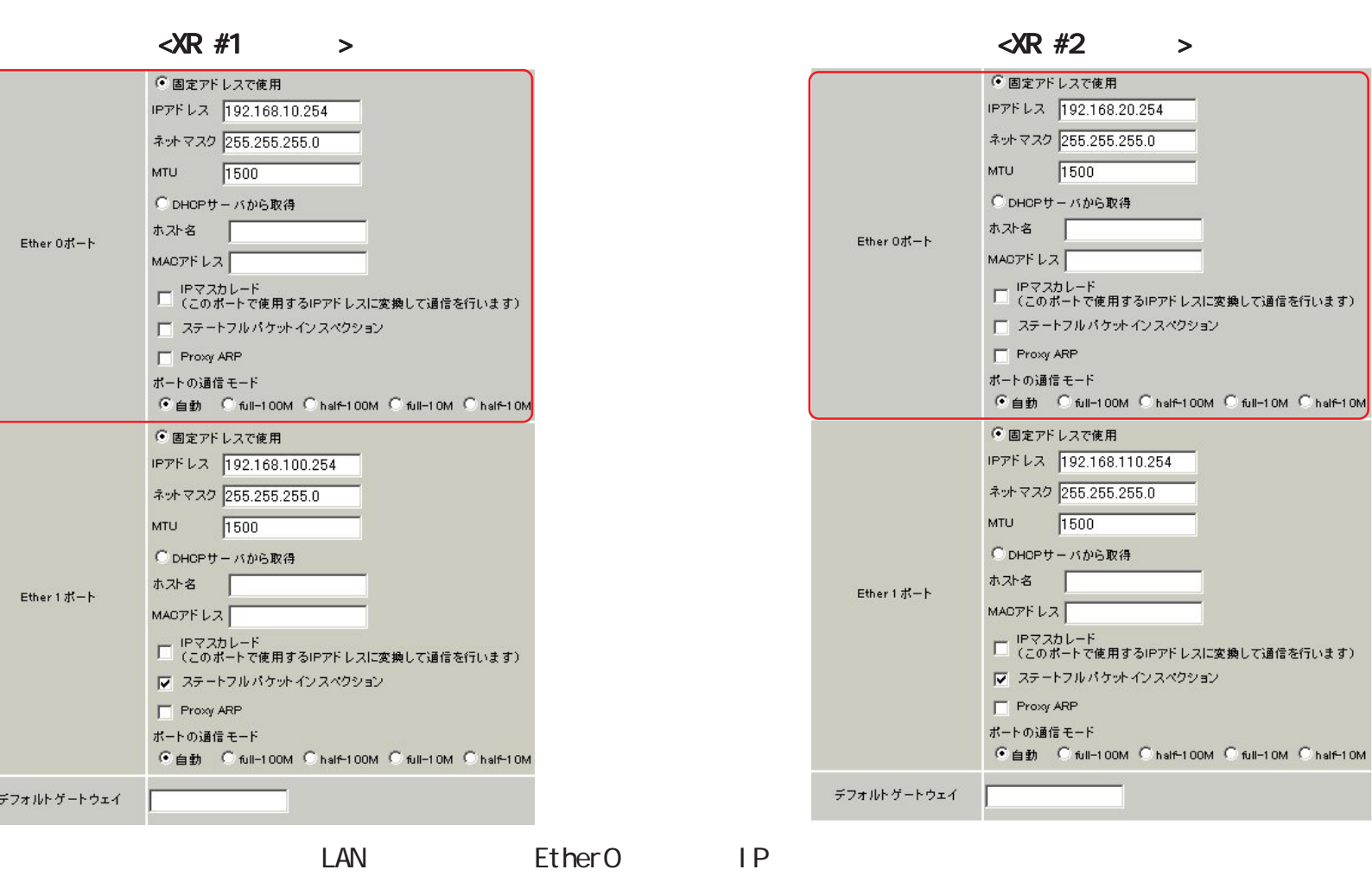

 $[a-1]$ 

Ether1 IP IP IP

OM

# $\langle \text{R } #1 \rangle$  >  $\langle \text{R } #2 \rangle$  >

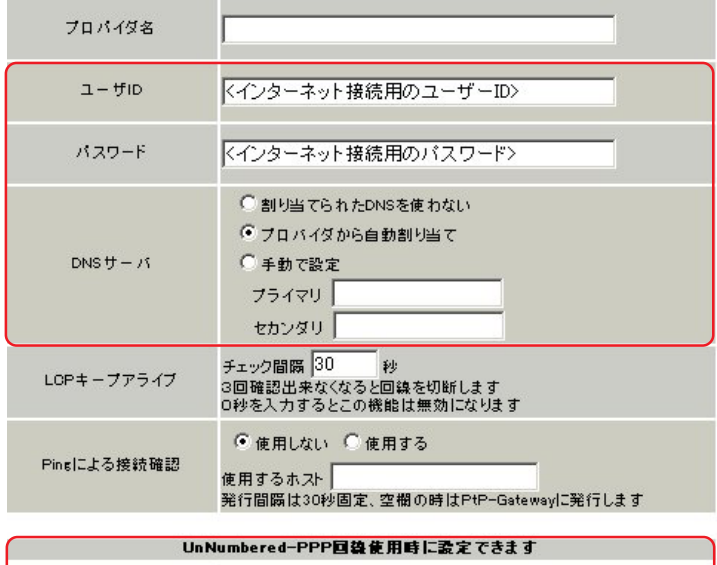

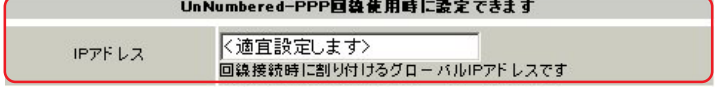

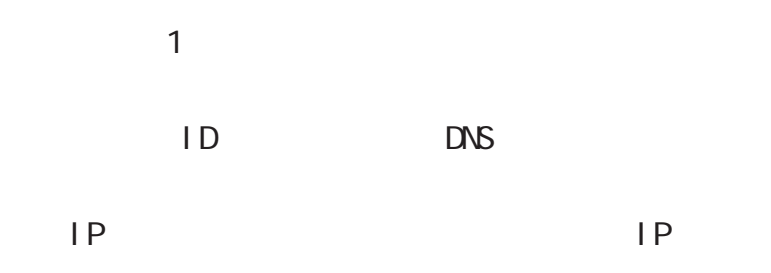

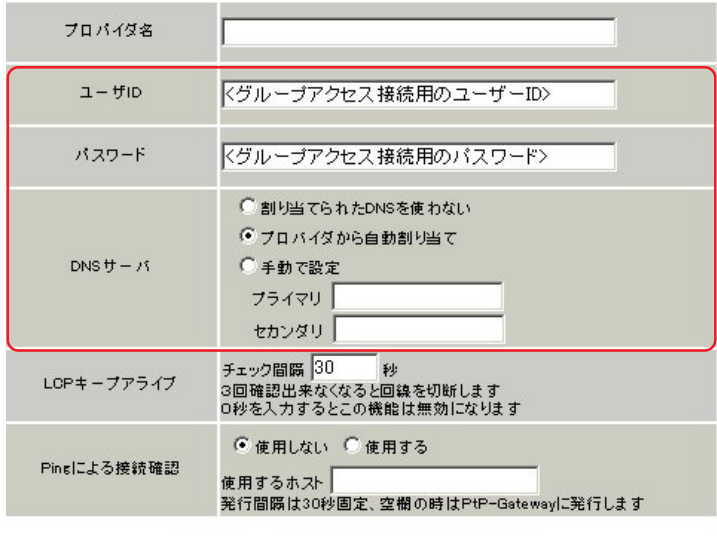

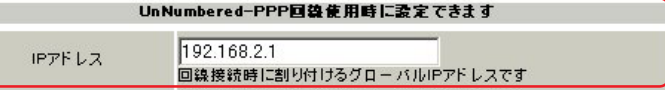

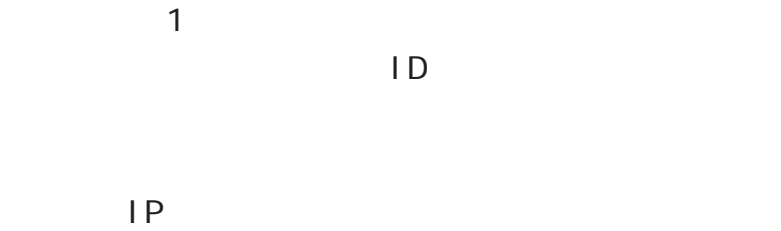

 $IP$ 

# $\langle \text{R#1}$  >

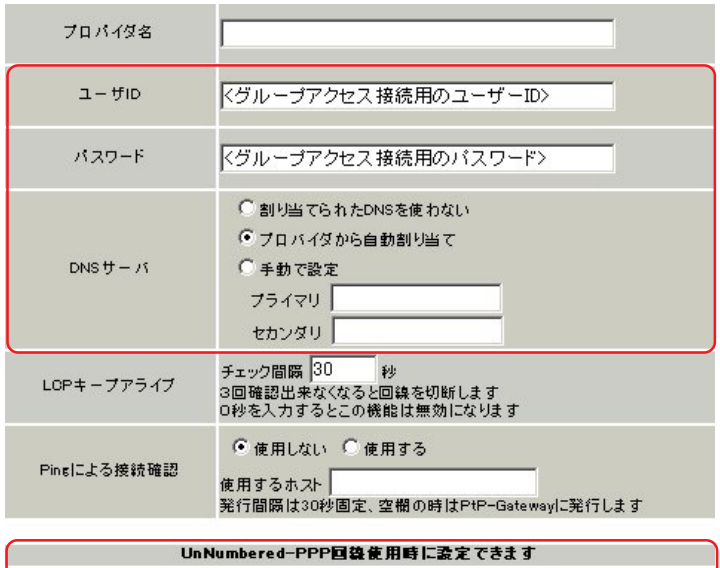

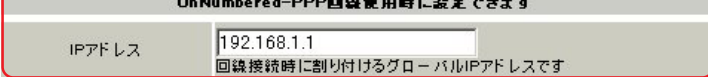

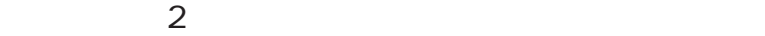

 $ID$ 

 $IP$ 

 $IP$ 

# $[b-3]$  PPPoE

## $\langle \lambda \rangle$   $\langle \lambda \rangle$   $\downarrow$   $\downarrow$

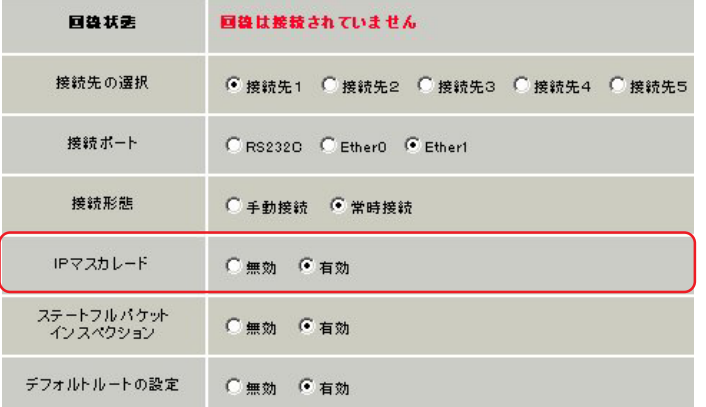

### $\blacksquare$  SP  $\blacksquare$

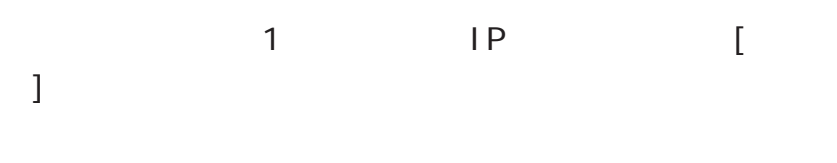

( XR-410/TX2 )

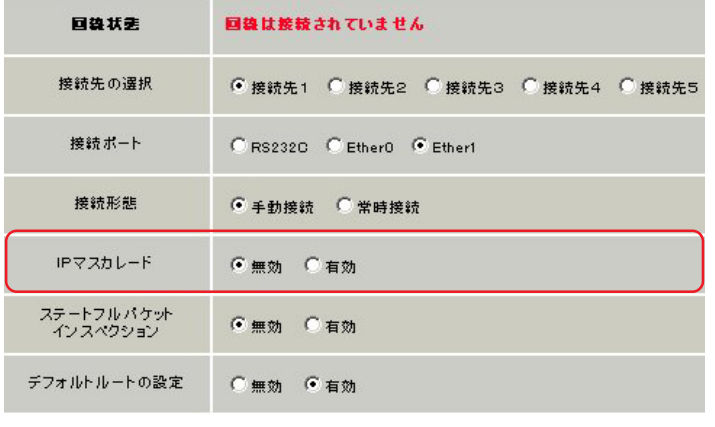

## $\sim$  1 IPsec IP IP [

( XR-410/TX2 )

# $[$  b-4] PPPoE

# $\langle \text{R#1}$  >

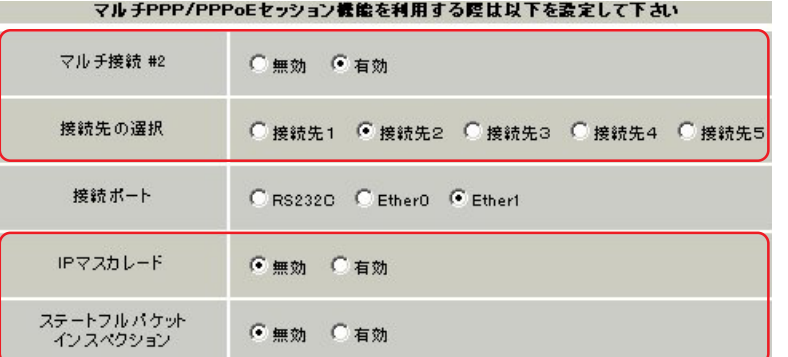

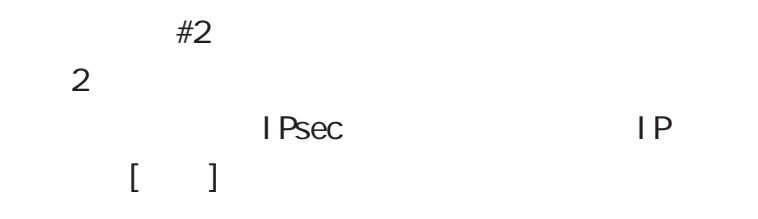

 $(XR-410/TX2)$ 

 $[{\rm c-1}]$ IPsec  $\langle \sqrt{R} \nparallel^2$  >

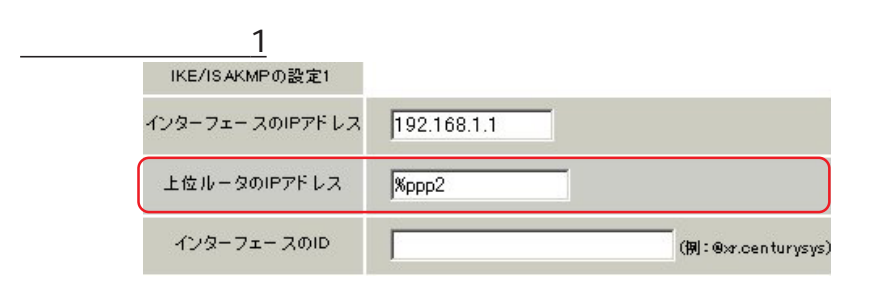

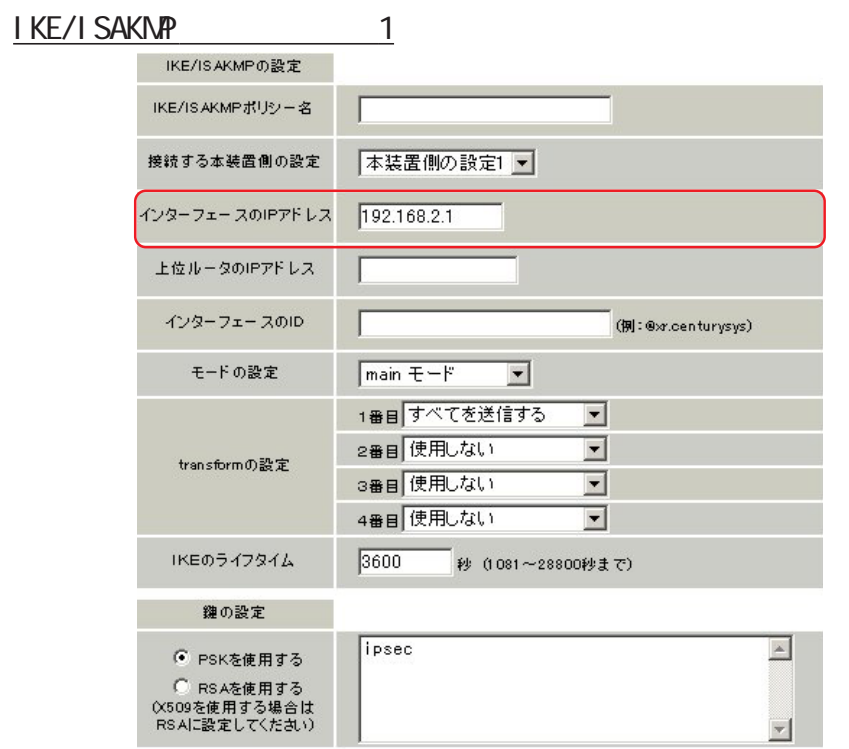

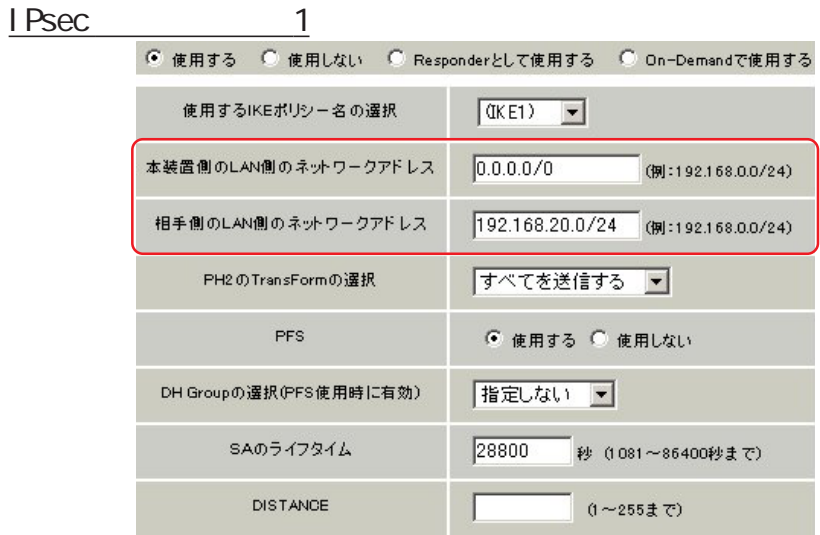

 $IP$  $IP$ 

 $IP$  **%ppp2** (ppp2 " $\#2"$  $\overline{\phantom{a}}$ 

**IKE/ISAKNP** IP  $IP$ 

IPsec IPsec LAN

 $\begin{array}{ccc}\n\text{LAN} & \text{O.0.0.0\%} \\
\text{O.0.0.0\%} & \text{O.0.0\%}\n\end{array}$ 

 $[ c-2]$ IPsec  $\langle \sqrt{R} \#2 \rangle$ 

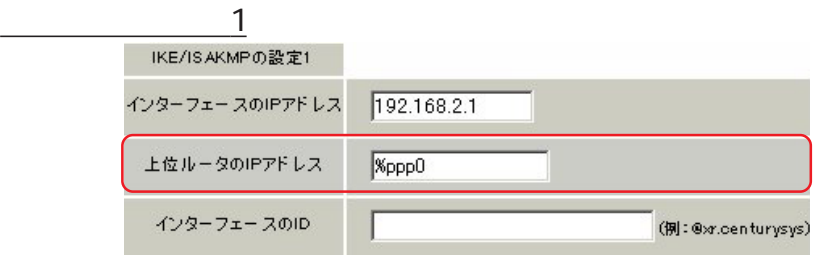

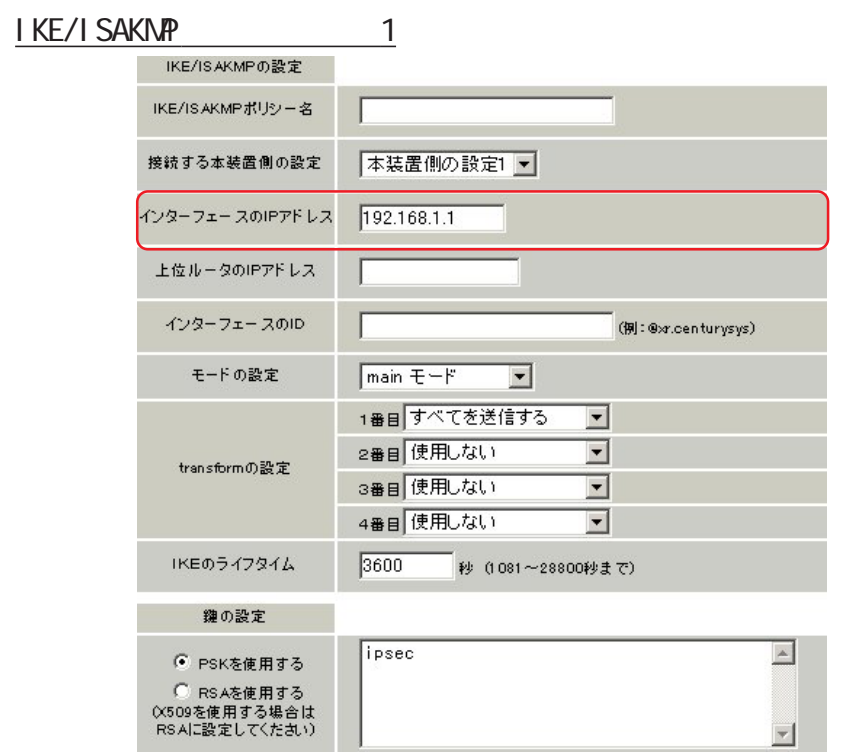

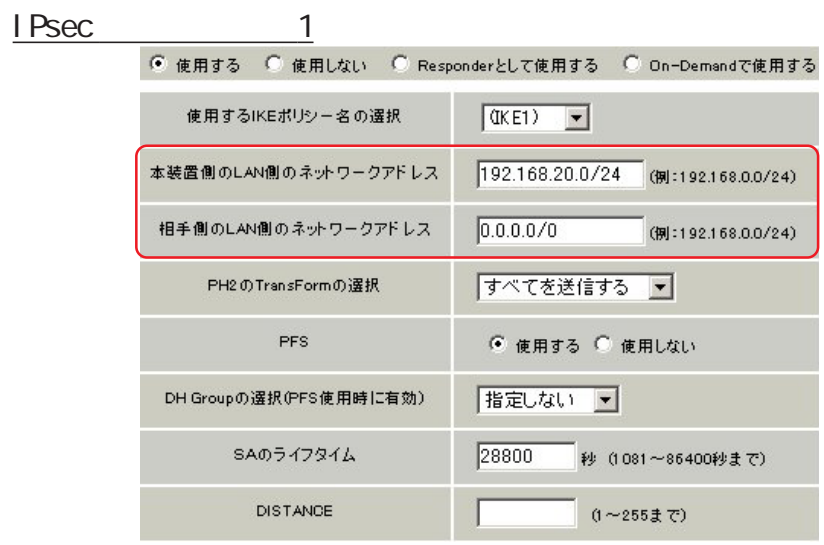

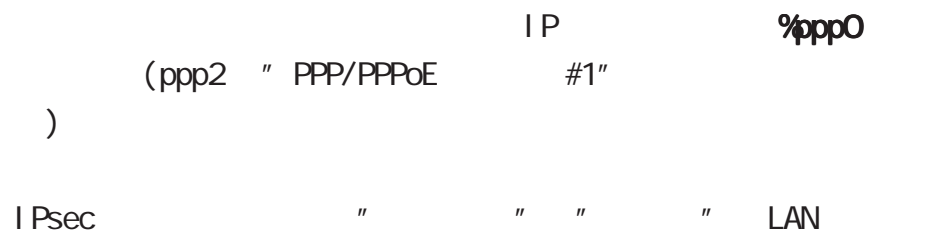

# $[c-3]$  I Psec

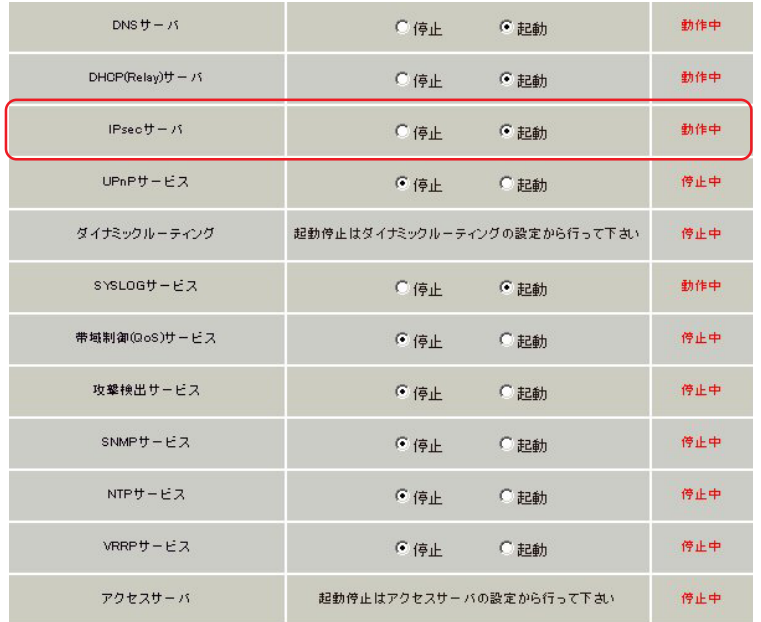

 $\blacksquare$  Psec  $\blacksquare$ 

PPPoE

# $\langle \text{R } #1 \rangle$  >  $\langle \text{R } #2 \rangle$  >

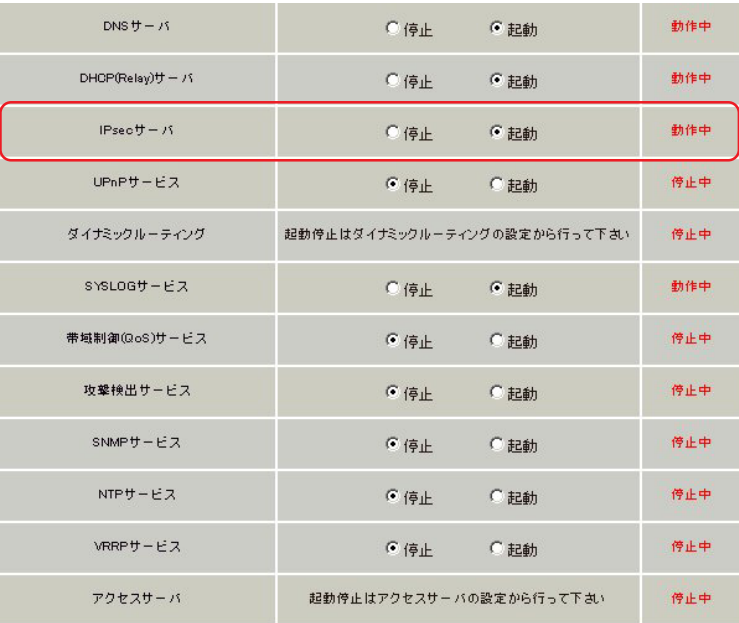

 $\langle \text{R } \#1 \rangle$  >  $\langle \text{R } \#2 \rangle$  >

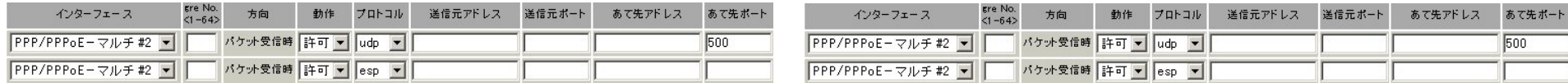

マルチ接続側でステートフルインスペクションを有効にしているときは、IPsec

PPP/PPPoE - #2

**MU** 

PPPoE IPsec KTU

1397byte

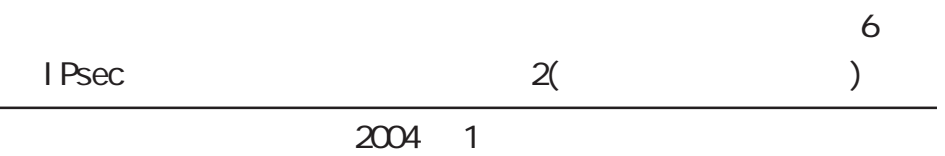

# 2001-2004 CENTURYSYSTEMS,INC. All rights reserved.